## **The ICSRI2020 Submission Guide**

## Step 1 : Create an account

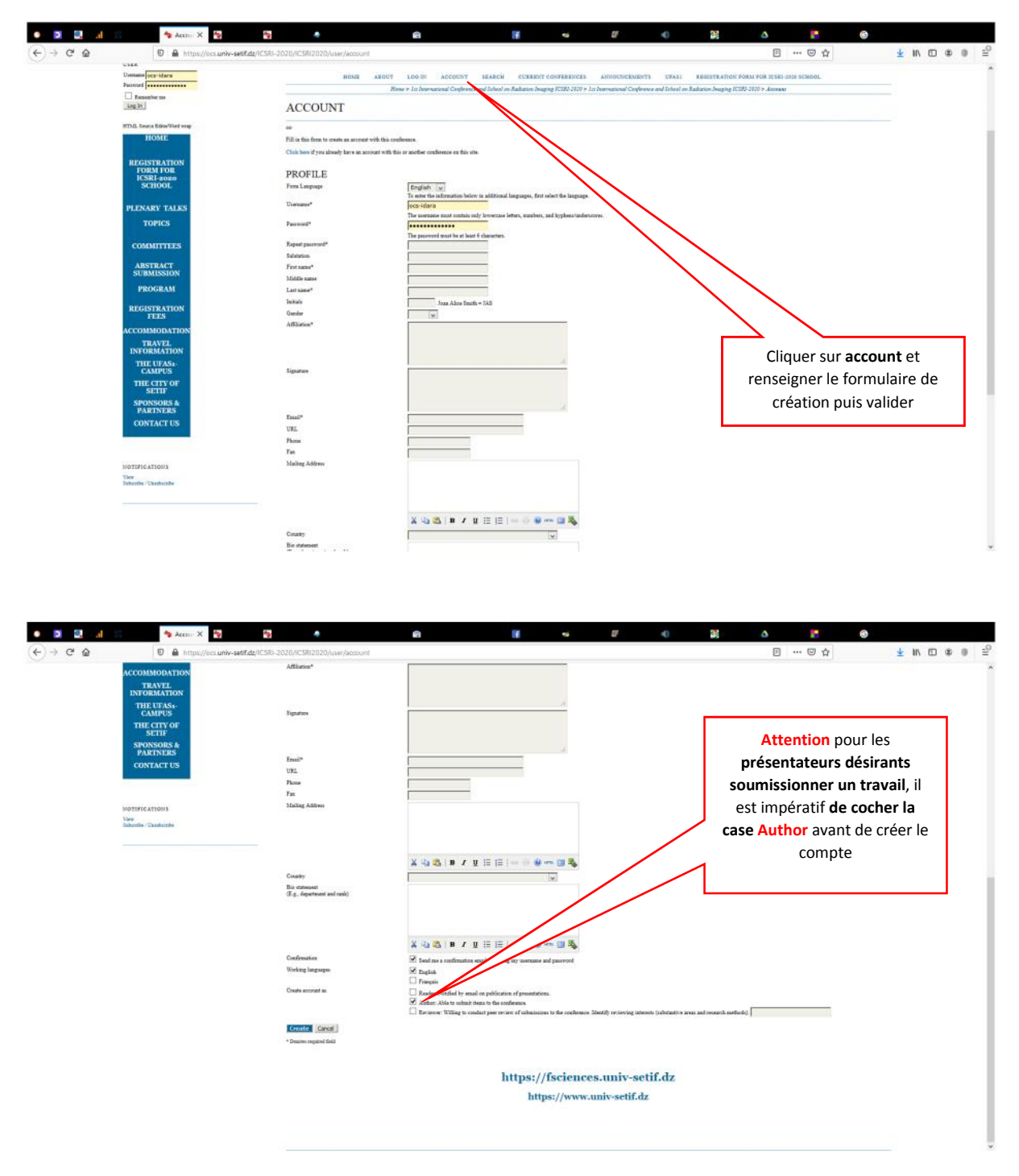

Step2 : Submission process, after a creation of an account, and in the next connexion on the system your interface will be like this

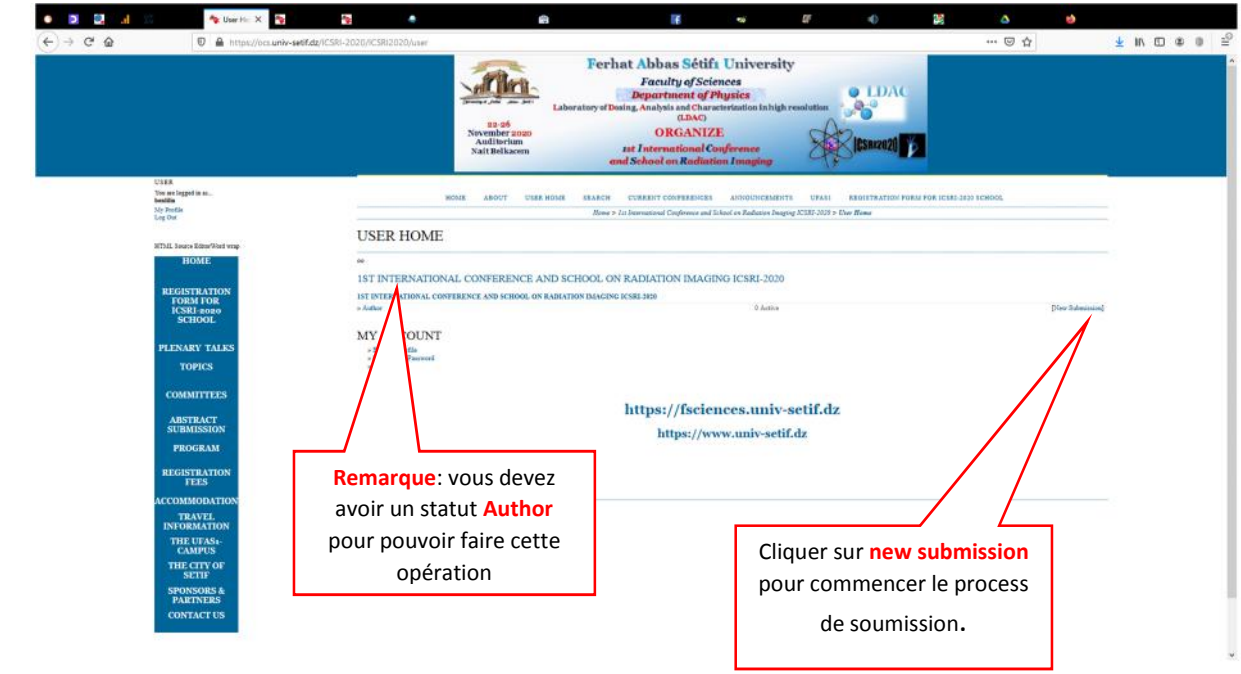

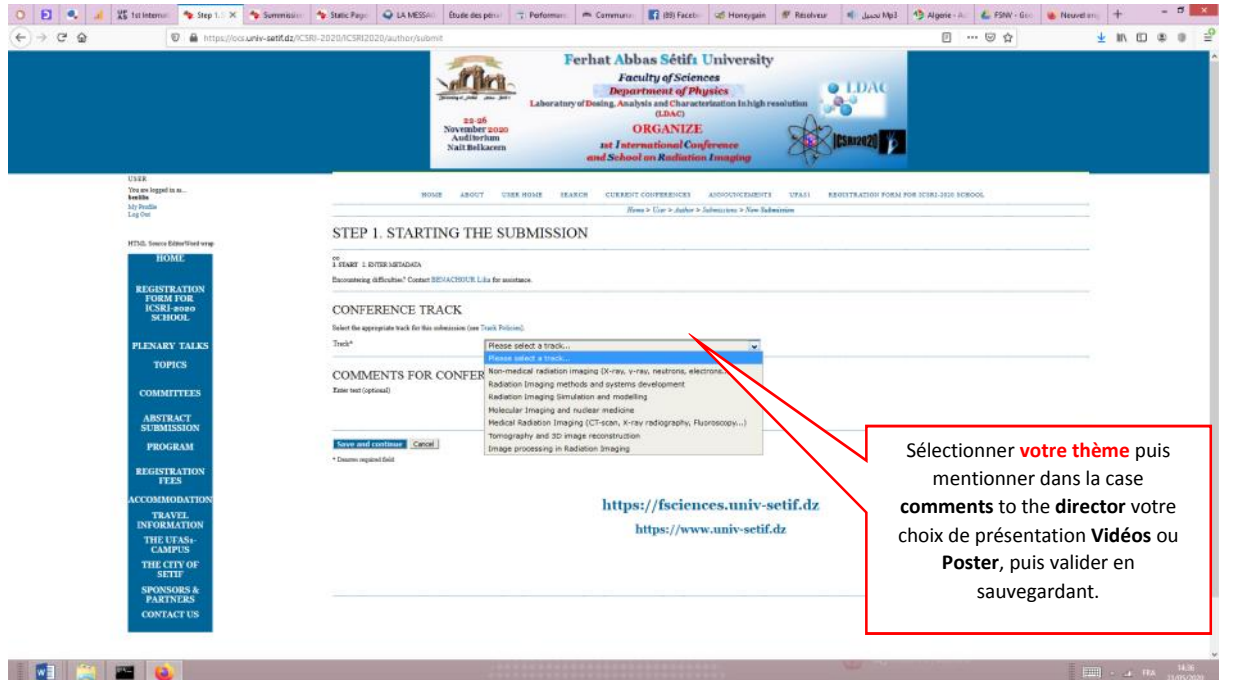

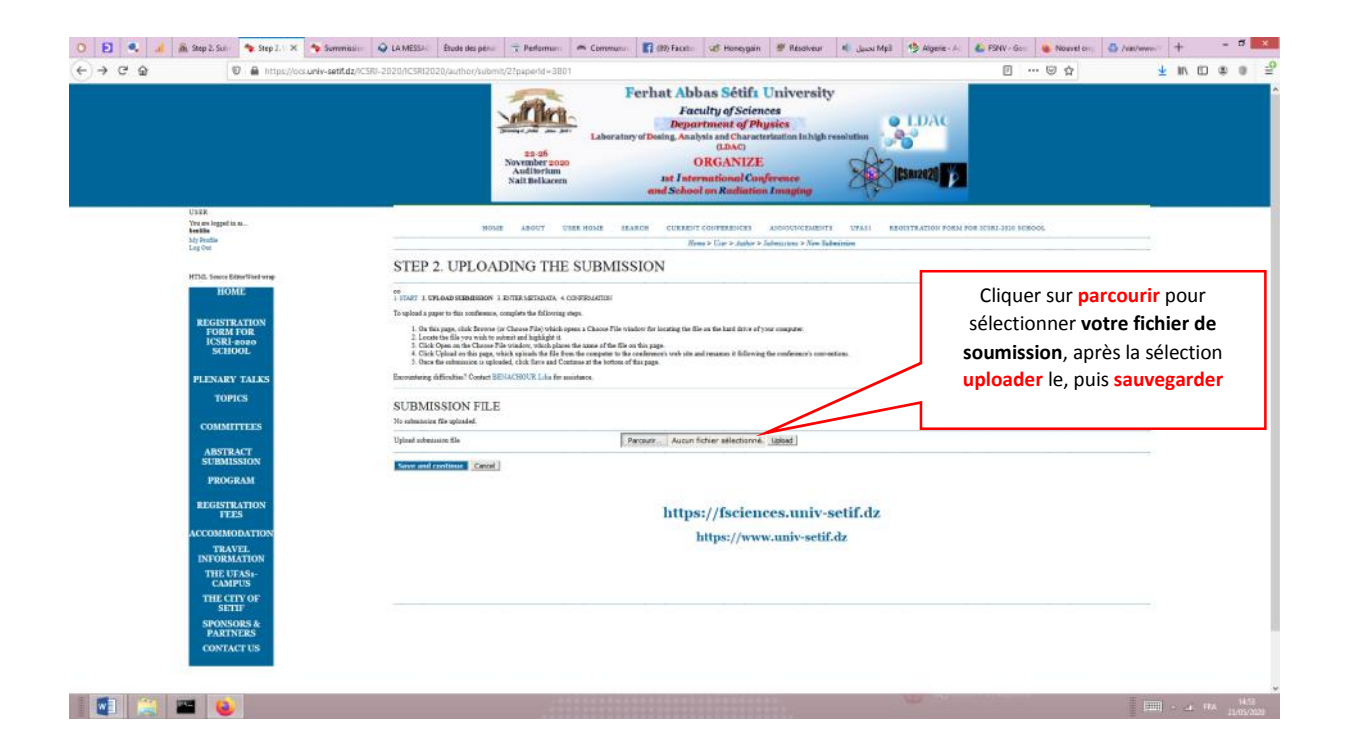

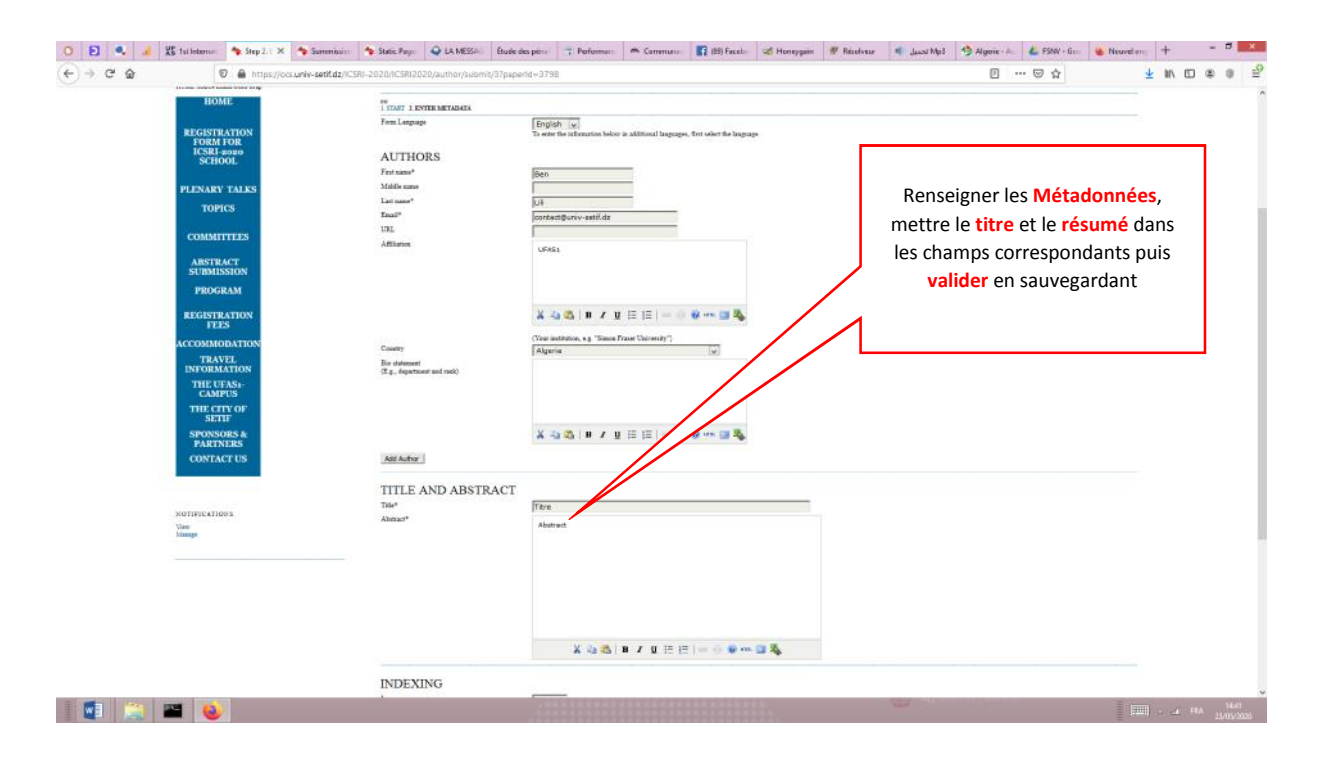

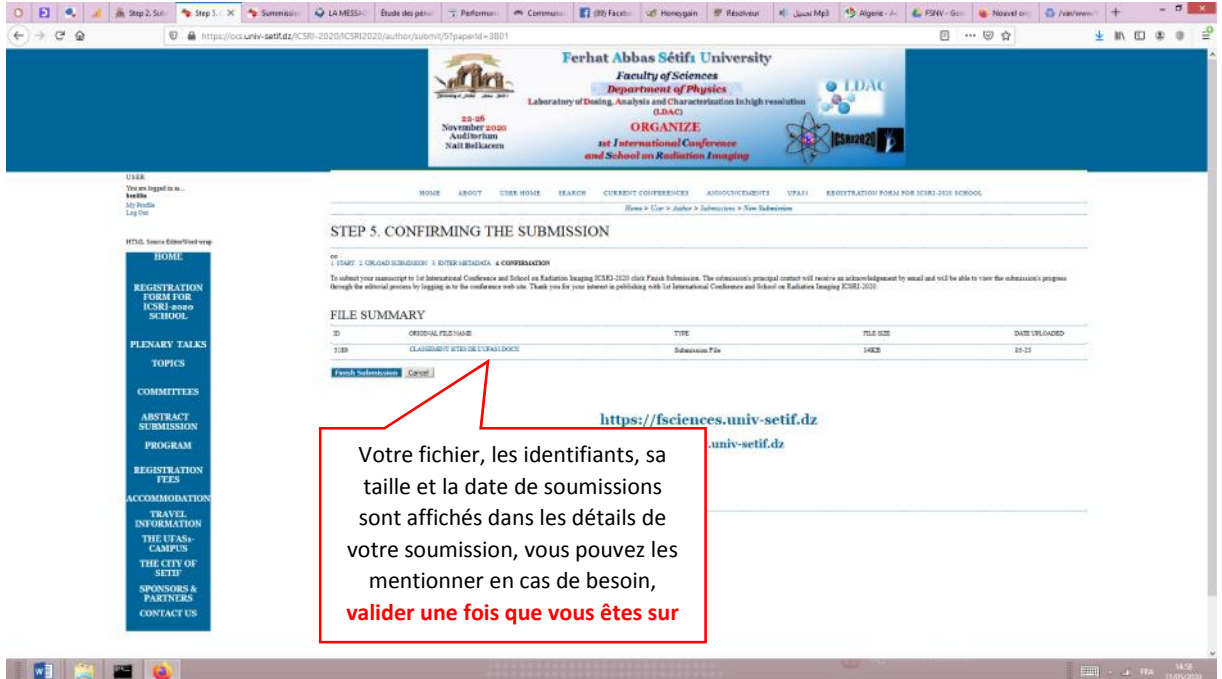

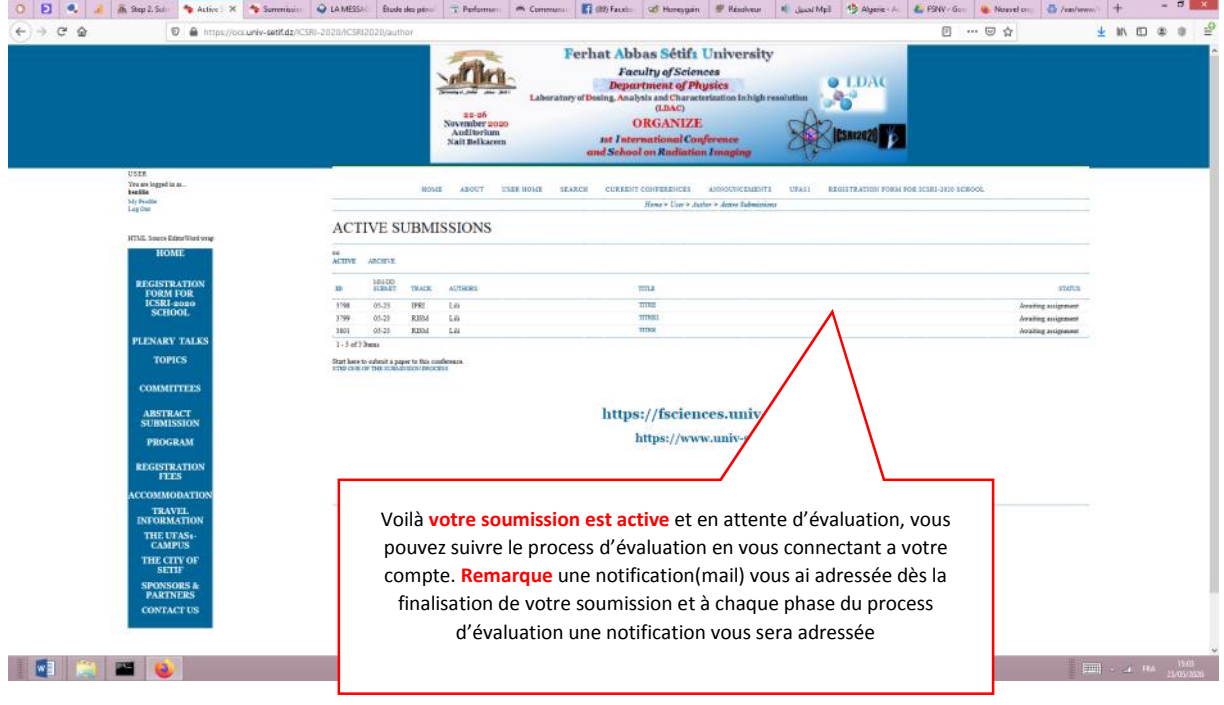